# УДК 004

ż

# **Разработка мобильного приложения для курса «Информатика 5-класс»**

*Исраилова Айчурок Шейшеналиевна Средняя школа №1 имени Токтогула города Нарын Кыргызской Республики учитель информатики Приамурский государственный университет им. Шолом-Алейхема Магистрант*

#### **Аннотация**

В статье проанализированы мобильное приложение как эффективный инструмент в системе образования, необходимость использования в модели электронного обучения (онлайн) в режиме удаленного доступа. В результате проект открытого мобильного приложения курса «Информатика 5-класс» по программе пятого класса в средней общеобразовательной школе. Предъявлены составные части разработанного проекта: основные сведения курса, концепция и кейсы курса, результаты обучения оценочные критерии. **Ключевые слова:** онлайн-обучение, массовый открытый конструктор приложения, открытые платформы онлайн-обучения, конструкторы

# **Development of a mobile application for the course "Computer Science 5th grade"**

*Israilova Aichurok Sheishenalievna School No. 1 named after Toktogul of Naryn city of the Kyrgyz Republic Computer Science Teacher Sholom-Aleichem Priamursky State University Student*

мобильного приложения, проект мобильного приложения.

# **Abstract**

The article analyzes the mobile application as an effective tool in the education system, the need to use it in the e-learning model (online) in the remote access mode. As a result, the project of an open mobile application for the course "Computer Science 5th grade" for the fifth-grade program in a secondary school. The components of the developed project are presented: basic information of the course, concept, and cases of the course, learning outcomes, evaluation criteria. **Keywords:** online learning, mass open application builder, open online learning platforms, mobile application builders, mobile application project.

*Научный руководитель: Баженов Руслан Иванович Приамурский государственный университет имени Шолом-Алейхема к.п.н., доцент, зав.кафедрой информационных систем, математики и правовой информатики* 

### **1.Введение**

#### **1.1Актуальность**

В настоящее время использование портативных компьютеров отходит на второй план. Это обусловлено тем, что современные люди все больше занимаются своими делами на бегу и не имеют доступа к компьютеру. На их смену пришли смартфоны, которые давно перестали быть чем-то необычным и великолепно справляются со своей функцией – являются средством коммуникации между людьми. Именно поэтому каждой организации независимо от ее сферы деятельности необходимо использовать современные возможности информационных технологий для того, чтобы идти в ногу со временем. Это также актуально и для системы образования, т.к. информационные технологии в данной сфере могут быть применимы не только для организации работы с учениками, но и для коммуникации с родителями младших групп. Это объясняется тем, что в системе образования возникла проблема создания новой модели образовательного процесса и создания новой образовательной среды, соответствующей запросам современного общества. Информационные технологии в данном случае позволяют разнообразить формы образовательного процесса, а также повысить уровень взаимодействия с родителями путем быстрого предоставления интересующей их информации и возможностью получения обратной связи. Помимо этого, информационные технологии, а в частности мобильные приложения, могут выступать не только как средства обучения на занятиях, но и средством организации учебного процесса вне стен образовательных учреждений благодаря своей мобильности, т.е. возможности быть использованным в любое время.

#### **1.2. Обзор исследований**

Научно-технический прогресс, основанный на глобальном процессе информатизации, повлек за собой изменения во всех сферах общества. В первую очередь это коснулось сферы образования. В настоящие время все большую роль в жизни общества начинают играть информационные технологии, в частности мобильное обучение. Термин «мобильное обучение», mobile learning (m-learning), относится к использованию мобильных и портативных устройств, таких как карманные компьютеры, мобильные телефоны, ноутбуки и планшетные ПК, в преподавании и обучении [1].

Мобильное обучение – не такое новое явление, возникшее в англоязычной педагогической литературе около 15 лет назад, которое в последние годы стало все чаще использоваться и в РФ. В 2010 г. Институтом ЮНЕСКО по информационным технологиям в образовании была опубликована аналитическая записка «Мобильное обучение». В ней говорится о той важной роли, которую играют мобильные устройства в жизни современных школьников, и о том, что педагоги не могут не обращать внимания на этот факт. В РФ, по данным РАЭК, уже приблизительно 6 млн пользователей в возрасте 14–18 лет используют мобильный Интернет.

Следовательно, можно констатировать факт, что большинство учащихся в России имеют мобильные устройства, но процесс внедрения мобильных устройств в учебный процесс идет в РФ не так плодотворно и активно, как во многих других зарубежных странах.

Обучающие мобильные приложения по возможности применения и степени интеграции в учебный процесс можно условно разделить на три группы:

– мобильные приложения-дополнения к учебным пособиям обычно являются дополнениями к учебникам и курсам, их уместно и удобно применять с основными материалами для работы в классе или вне класса;

– мобильные приложения, предназначенные для самостоятельного изучения дисциплин, например, иностранных языков, которые можно с успехом использовать как дополнительный материал в классе и вне класса для развития различных языковых навыков и речевых умений;

– мобильные приложения, предназначенные для дистанционной (мобильной) формы обучения, которые содержат основной обучающий материал с тестами, системой проверки и ссылок, обратной связью с преподавателем и т. д. [2].

М.Ю.Новиков в своей исследовательской работе использовал ряд методов в мобильном образовании и считает, что обучение как процесс взаимодействия обучающего и обучающихся ставит перед собой целью передачу совокупности накопленных знаний, опыта и приемов деятельности, включенных в содержание образования, а также развитие индивидуальности и социализации личности. Исходя из целей и задач обучения, а также учебных возможностей обучающихся по усвоению знаний, исследователями предложены различные варианты определения понятия «метод обучения». Обобщение определений, приведенных в работах Ю. К. Бабанского, И. Я. Лернера, М. И. Махмутова, М. Н. Скаткина, позволяет выделить следующий компонентный состав метода обучения:

-цель применения метода; – условия применения; – деятельность учителя; – деятельность учащегося; – способ контроля результата и критерий его достижения. Цель применения метода: – выполнение индивидуальных и групповых проектно-исследовательских работ. Условия применения метода: – наличие мобильных устройств как целевых платформ; – наличие механизмов дистанционного взаимодействия между обучающимися и учителем. Деятельность учителя: – организация проектно-исследовательской деятельности обучающихся; – оказание помощи учащимся на пути достижения поставленных целей проектной работы. Деятельность ученика: решение проектных и исследовательских задач (как индивидуально, так и в рамках групповой работы). Способ контроля результата и критерий его достижения: – участие обучающихся в разработке научно-исследовательских проектов, связанных с мобильными технологиями [3].

Т.В.Ильиных считает, что внедрение мобильных устройств в обучение вызывает множество разногласий. Однако, не вызывает сомнений тот факт, что мобильные устройства давно стали неотъемлемой частью нашей жизни, и

полностью исключить их из процесса обучения не только невозможно, но и неразумно. В настоящее время существуют специальные мобильные приложения для решения учебных задач, например, для доступа к электронным образовательным ресурсам, библиотекам, материалам дистанционных курсов. Мобильные устройства могут способствовать более качественному совместному, кооперативному или кросс-контекстному обучению. Еще одним полезным аспектом совместной работы является возможность использовать сетевой характер мобильных устройств для совместной работы с помощью общих приложений. Посредством мобильных технологий образовательные процессы в учебной аудитории и за ее пределами дополняют друг друга. Внедрение и использование мобильных устройств позволяет студентам комбинировать и сочетать различные приложения, например, видеоинтервью, подкасты, специальные приложения для создания заметок по тексту и использование встроенных инструментов для создания собственных аннотаций, например, выделение текста или запись заметок. Мобильные устройства позволяют использовать функции видеоконференцсвязи, при этом их портативность, скорость и простота использования обеспечивают дополнительную надежность и безопасность в использовании высококачественной платформы для совместного обучения. Ключевым потенциальным преимуществом мобильных устройств является их совместимость с другими технологиями. В сочетании с сетевым подключением и облачным хранилищем мобильные устройства предоставляют большие объемы памяти для сбора и сравнение учебных данных. Личное мобильное устройство не только используется в учебной деятельности, но и может собирать, хранить и анализировать данные, проводить базовый анализ в режиме реального времени для обеспечения мониторинга и обратной связи для оценки и самооценки; т.о., мобильные устройства можно использовать в качестве цифрового портфолио. Анализ и представление таких данных крайне важен для формирования оценки, самооценки и рефлексии. Например, преподаватели могут использовать приложения для оповещения учащихся о заданиях и отслеживания выполненных заданий, а студенты - для сдачи работ, обмена заметками и проверки оценок. Также можно проводить тестирование в некоторых областях, с немедленной обратной связью для студентов, которой можно поделиться в режиме реального времени.

В своей работе С.В.Титова показывает высокий дидактический потенциал мобильных устройств и технологий, которые помогут при их грамотной интеграции перейти к новой образовательной модели высшей школы. Воплощение данной модели в практику, как известно, возможно только при использовании новых форм обучения – дистанционной и смешанной, а также инновационных, интерактивных методов обучения, методов, основанных на формировании умений самостоятельно извлекать знания, на развитии критического мышления обучающегося, его автономии. Кроме того, мобильное обучение, основывающееся на принципе управляемого интерактивного самообучения, поможет преодолеть

деструктивное влияние ИКТ на познавательную и социальную деятельность человека [2].

В своей работе Борисова Н. В., Арбузова Е. Н., Яскина О. А. выяснили жизнь в цифровом обществе требует от выпускника высокого уровня владения мобильными устройствами для поиска, анализа, модификации большого объема информации. Опыт применения гаджетов в решении учебных задач позволяет впоследствии быть компетентным в использовании мобильных приложений в жизненных и профессиональных ситуациях. Использование мобильных устройств для формирования основ информационной культуры личности закладываются именно в ходе образовательного процесса в школе с целью организации грамотного применения полезного контента, сервисов.

На просторах Интернета для педагогов предложена много различных сервисов. На все случаи его профессиональной жизни. С их помощью можно подготовить интерактивные задания, создавать обратную связь, записывать учебное видео. Сервисы такие как: kahoot, quizizz, triventy, flippity, learningapps, quizlet, classtime, screencast, и другие.

В этой статье речь пойдет о конкретном сервисе Jotform (jotform.com), его преимуществах и недостатках, о том, как создавать в нем формы и лучший вариант использования в сфере образования. Можно пользоваться сервисом бесплатно, но с некоторыми ограничениями. Этот сервис незаменим также для проведения кратковременных опросов, голосований, заполнения анкет. Встраиваются формы на блоги Blogger, wordpress, ucoz и др.

#### **1.3 Цель исследования**

Целью данной статьи является создание мобильного приложения для курса по информатике за третью четверть в 5-классе средней общеобразовательной школы, используя сервис Jotform.

# **2 Материалы и методы исследования**

При проведении исследования использовались теоретические методы (анализ, систематизация и обобщение данных по проблеме исследования), а также практический опыт создания и использования массовых открытых вебсервисов. Для разработки мобильного приложения подключается и используется сервис и среда разработки конструктора Jotform.

#### **3 Результаты и дискуссия**

В соответствии с поставленной целью исследуется опыт применения онлайн-образования как в отечественной, так и зарубежной практике. Рассмотрены основные платформы онлайн-обучения. Выделена возможность объединения открытых платформ и отдельных онлайн-курсов под эгидой информационного ресурса, обеспечивающего доступ к ним по принципу «одно окно». Описаны свойства и требования, предъявляемые к массовым

открытым онлайн-курсам. Особое внимание уделено процессу формирования открытого онлайн-курса.

Рассмотрим Jotform. Jotform условно-бесплатен, то есть можно пользоваться сервисом бесплатно, но с некоторыми ограничениями. Этот сервис незаменим также для проведения кратковременных опросов, голосований, заполнения анкет и для образования. Встраиваются формы на блоги Blogger, wordpress, ucoz и др.

Регистрация на сервисе не займет много времени. В нижней части сайта находится кнопка для перехода на страницу регистрации.

Можно приступить к созданию новых форм для желаемого приложения. В левой колонке сервиса представлен список основных инструментов, выбирается элемент, чтобы добавить тот или иной элемент формы. Тут же этот элемент появится в центральной части сайта, где нужно будет его отредактировать – вписать название, изменить подсказки, переместить и др. Для того чтобы начать работу с этим конструктором для начала надо зарегистрироваться: для регистрации личного приложения достаточно перейти по ссылке jotform.com (рис. 1).

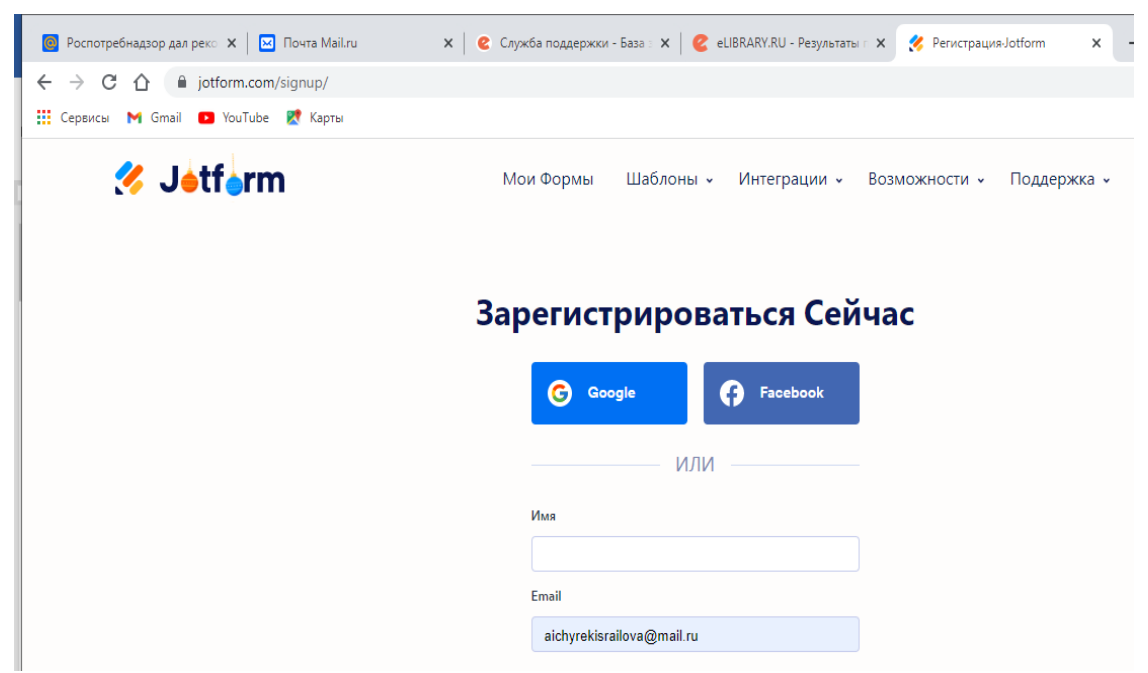

Рис.1. Вход в аккаунт

Для регистрации таким образом открывается окно, где нужно ввести гугл аккаунт или электронную почту email, нажать на зарегистрироваться далее, в появившемся окне надо нажать на вкладке приложения, нажимая «Создать Новое Приложение».

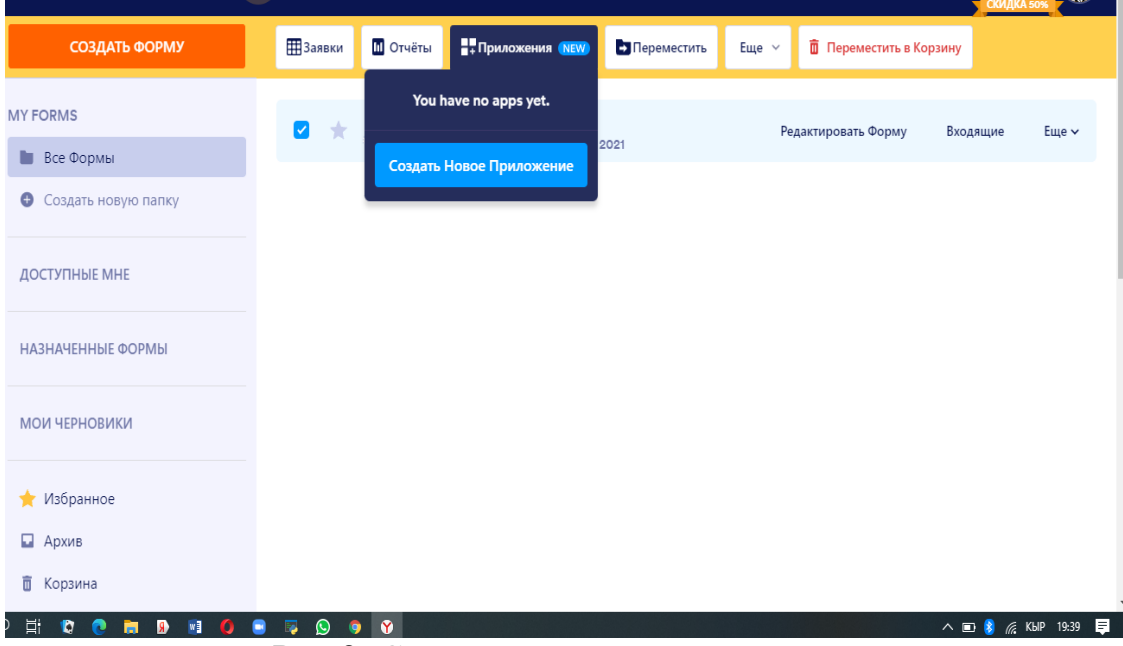

Рис.2. Создание нового приложения

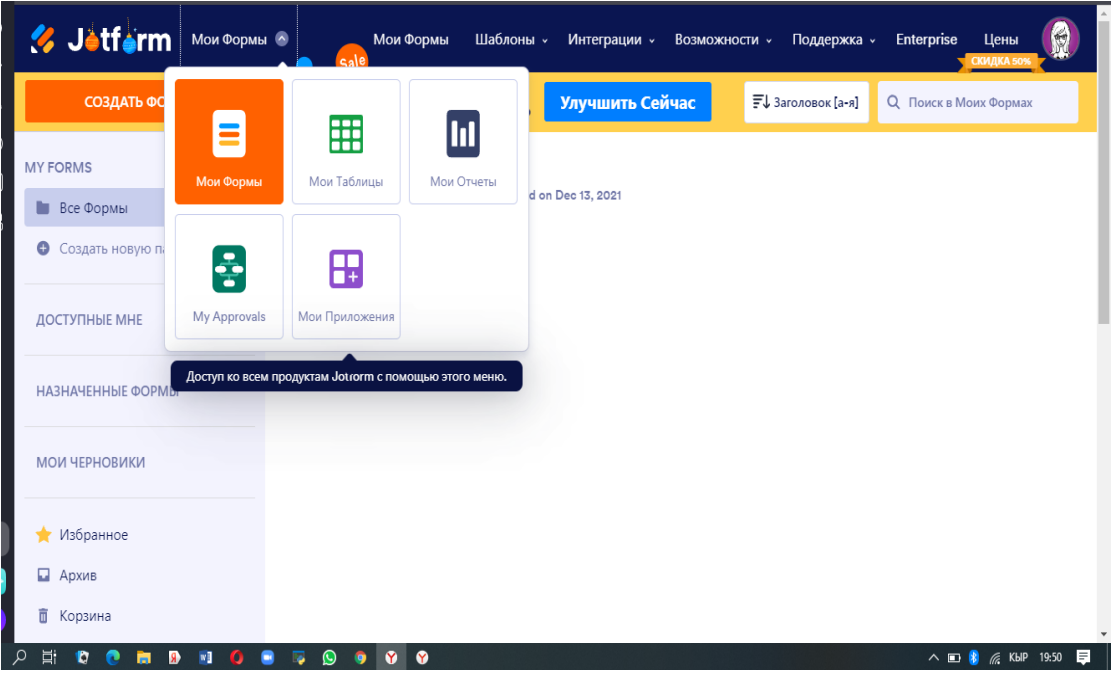

Рис.3. Создание новой формы

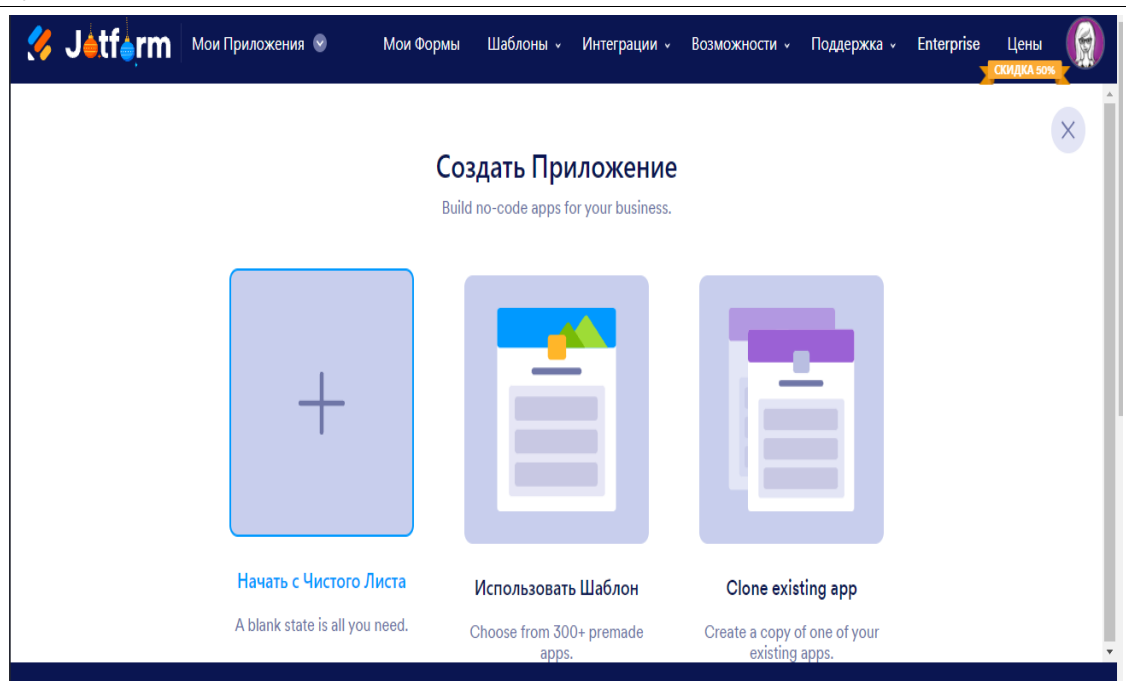

Рис.4. Создание нового приложения с чистого листа

Заполняем с помощью перетаскивания заголовок: Название курса: Информатика 5-класс, Раздел 3-четверть (рис. 5).

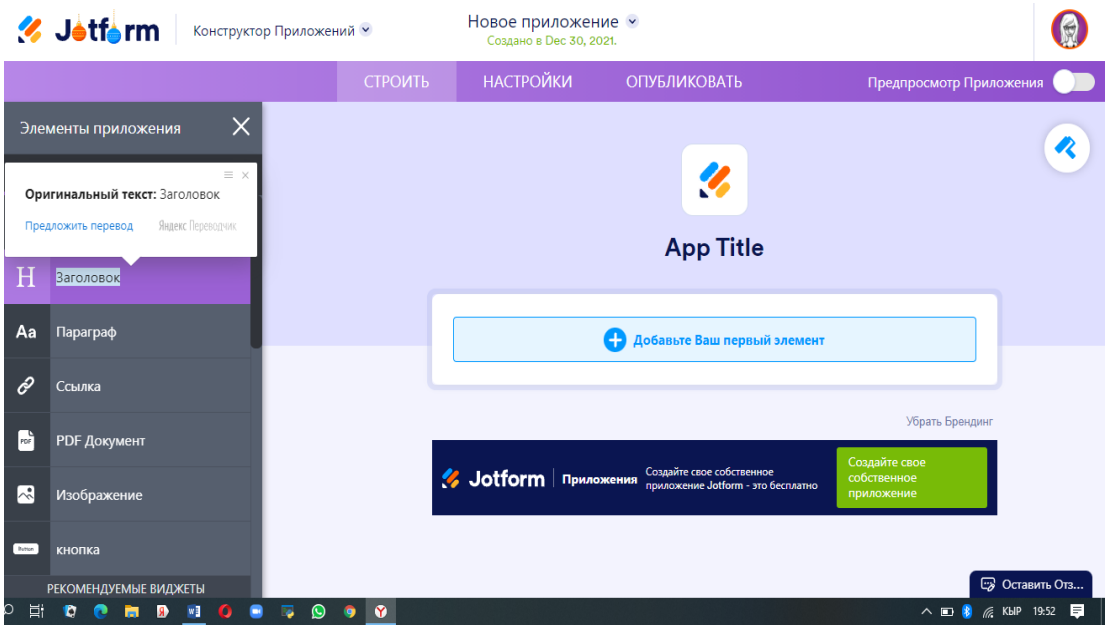

Рис.5. Создание нового курса

На экране компьютера появится новое окно т.е. окно курса которые создали (рис 6).

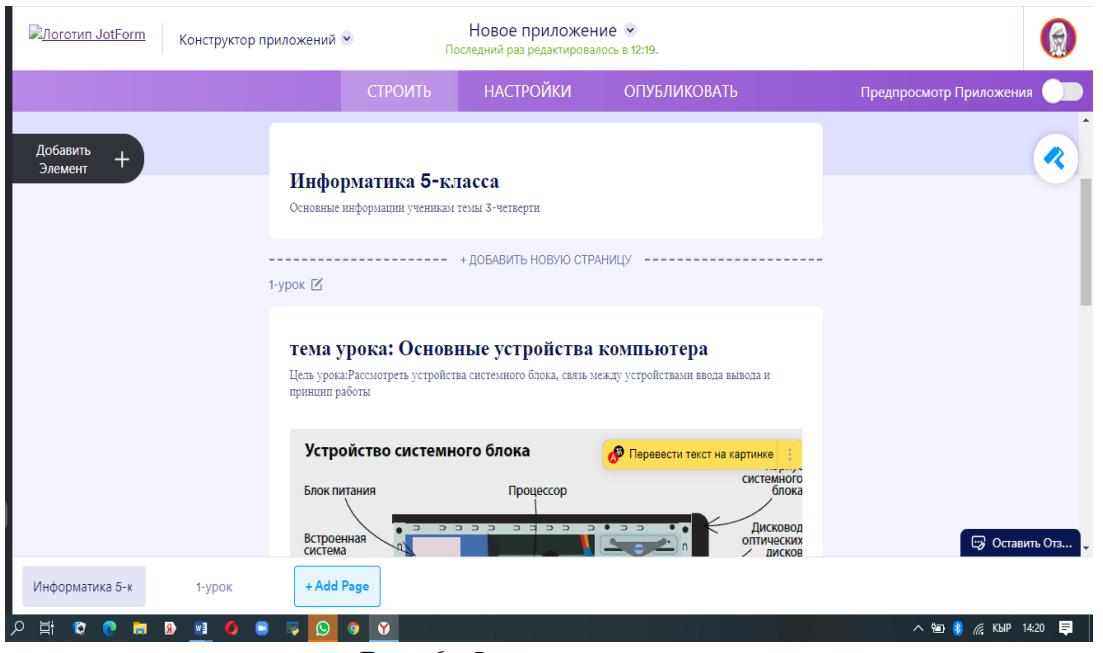

Рис.6. Окно нового курса

Далее создается публикации т.е. текстовые и графические задания по темам за первую четверть. Нажимая на кнопку задания (рис.7).

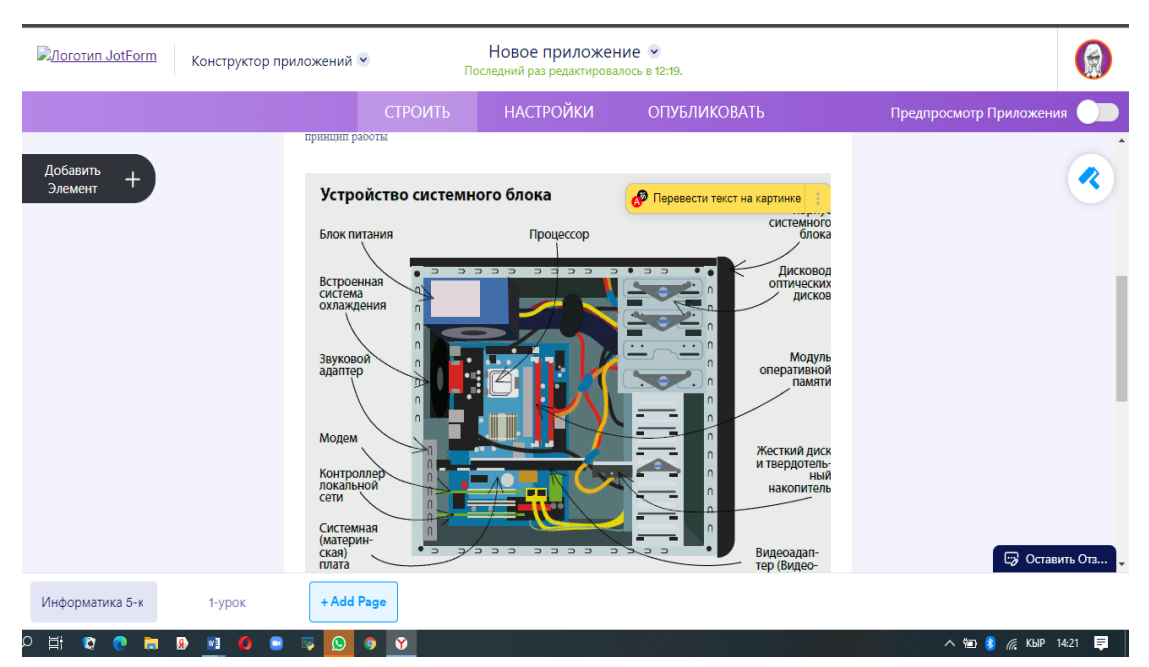

Рис.7. Создания заданий к курсу

Далее нажимая на вкладке лента, кнопку создать новую станицу излагается ссылки на материал к уроку которые приготовлены заранее которые находятся на памяти компьютера или на гугл диске, даже можно сделать ссылку на видео из YouTube (рис.8).

| <b><i>&amp;</i></b> Jotform | Конструктор приложений $\vee$                                                                                    | Информатика 3-четверть •<br>Последний раз редактировалось в 12:25 вечера.                               |                                                                                                    |    |
|-----------------------------|----------------------------------------------------------------------------------------------------|----------------------------------------------------------------------------------------------------|----------------------------------------------------------------------------------------------------|----|
|                             | <b>СТРОИТЬ</b>                                                                                                   | <b>НАСТРОЙКИ</b>                                                                                        | <b>ОПУБЛИКОВАТЬ</b>                                                                                                    | Пр |
| Добавить<br>Элемент         | адаптер<br>Модем<br>Контроллер<br>локальной<br>CeT <sub>M</sub><br>Системная<br>(материн-<br>ская)<br>∍<br>плата | د د د ⁄د<br>$\begin{array}{cccccccccccccc} \square & \square & \square & \square & \square \end{array}$ | оперативной<br>$\cap$<br><b>ПАМЯТИ</b><br>Жесткий диск<br>n.<br>и твердотель-<br>$\cap$<br>НЫЙ<br>накопитель<br>$\cap$<br>$\mathbf{a}$<br>$\cap$<br>$\supset$<br>Видеоадап-<br>$\supset$ $\supset$<br>тер (Видео-<br>карта) |    |
|                             | PDF                                                                                                    | основные устройства компьютера Слайд.pdf<br>Здесь найдете текстовую информацию по теме                  |                                                                                                    |    |

Рис.8. Создание ссылки на материал

Далее создать новую станицу для задания надо создать проверочные задания в виде тестов, контрольные вопросов, или создать ссылки на задания из learningApps (рис.9).

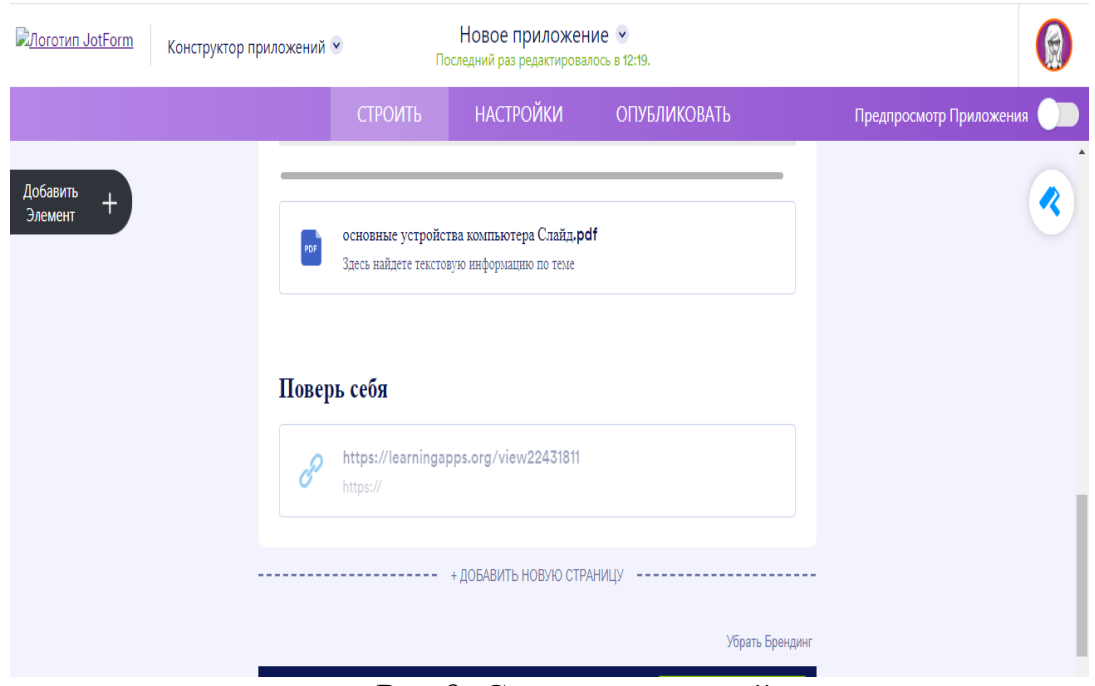

Рис.9. Создание заданий

При завершении разослать ссылку курса или код для приглашений (рис 10).

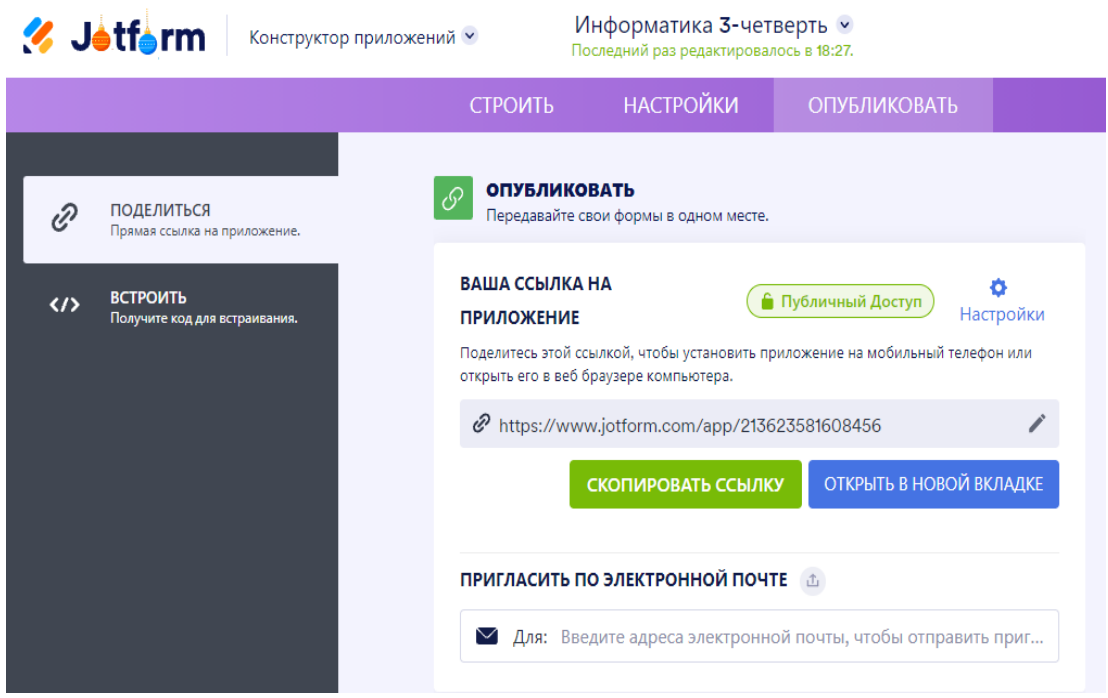

Рис.10. Ссылка на приложение

### **Выводы**

В результате работы уточнено понятие онлайн-курса, разработан проект открытого мобильного приложения курса «Информатика 5-класс» по программе пятого класса в средней общеобразовательной школе. Предъявлены составные части разработанного проекта: основные сведения курса, концепция и кейсы курса, результаты обучения оценочные критерии.

# **Библиографический список**

- 1. Арсланбаев И.Г., Шабаева А.Ф. Разработка мобильного приложения для подготовки к ЕГЭ по информатике. Стерлитамак: Стерлитамак. филиал БашГУ, 2015.
- 2. Титова С. В. Дидактические проблемы интеграции мобильных приложений в учебный процесс // Вестник Тамбовского университета. Серия: Гуманитарные науки. 2016. Т. 21. №. 7-8 (159-160). https://cyberleninka.ru/article/n/16874248.
- 3. Новиков М. Ю. Методы обучения информатике на основе мобильных технологий //Педагогическое образование в России. 2017. №. 11. https://cyberleninka.ru/article/n/17326136
- 4. Ильиных Т. В. Применение мобильных устройств на занятиях по иностранному языку //Вопросы педагогики. 2021. №. 9-2. С. 72-75. https://elibrary.ru/item.asp?id=46620498
- 5. Борисова Н. В., Арбузова Е. Н., Яскина О. А. Применение мобильных технологий обучения в средней школе и в вузе //Наука и общество: проблемы современных исследований. 2019. С. 23-26. https://elibrary.ru/item.asp?id=41474336